Übung 01 Modi

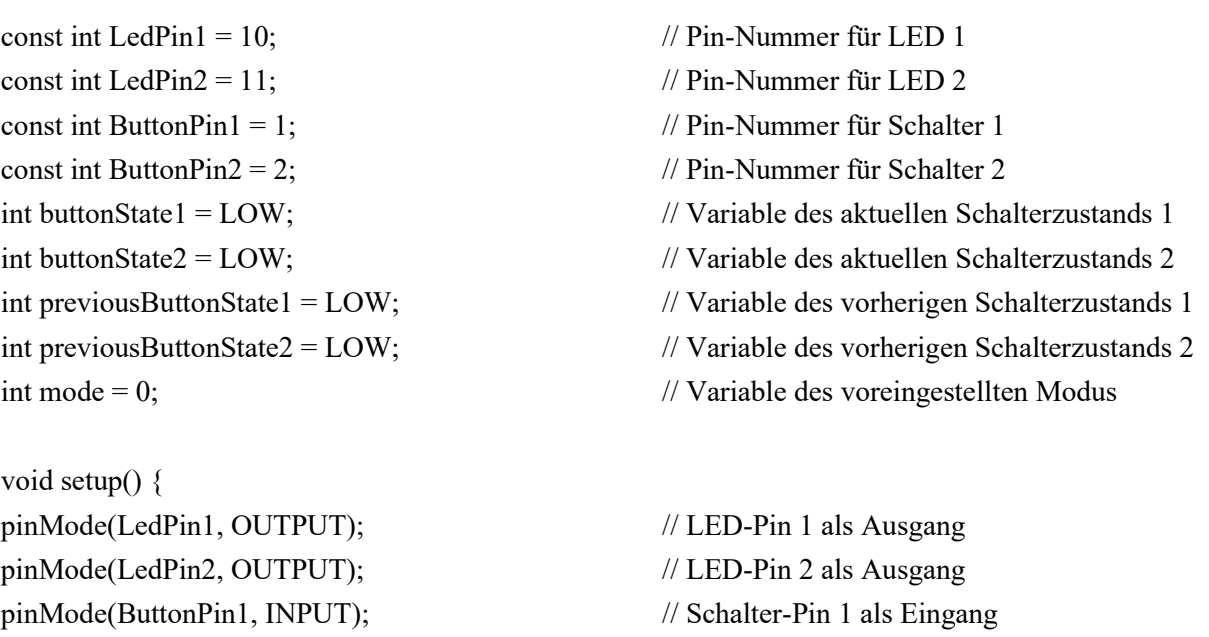

```
pinMode(ButtonPin2, INPUT); // Schalter-Pin 2 als Eingang
} // void setup() schliessen
void loop() {
int buttonState1 = digitalRead(ButtonPin1); // Lese den aktuellen Zustand von Schalter 1
int buttonState2 = digitalRead(ButtonPin2); // Lese den aktuellen Zustand von Schalter 2
```

```
if (buttonState1 == HIGH & & previousButtonState1 == LOW) {mode = 1;} // Wechsle den Modus
if (buttonState2 == HIGH && previousButtonState2 == LOW) {mode = 2;} // Wechsle den Modus
```

```
if \text{mode} == 1 \{ // Nach Modus 1 LEDs schalten
digitalWrite(LedPin1, HIGH); // LED 1 einschalten
digitalWrite(LedPin2, LOW); // LED 2 ausschalten
} 
else if (mode == 2) { // Nach Modus 2 LEDs schalten 
digitalWrite(LedPin1, LOW); // LED 1 ausschalten
digitalWrite(LedPin2, HIGH); // LED 2 einschalten
}
```
} // void loop() schliessen

previousButtonState1 = buttonState1; // Aktualisiere den Zustand von Schalter 1 previousButtonState2 = buttonState2; // Aktualisiere den Zustand von Schalter 2

#### Übung 02 Serial Monitor

const int ButtonPin1 = 2;  $\frac{1}{2}$  // Pin-Nummer für den Schalter 1 const int ButtonPin2 = 3;  $\frac{1}{2}$  // Pin-Nummer für den Schalter 2 const int ButtonPin3 = 4;  $\frac{1}{2}$  // Pin-Nummer für den Schalter 3 const int PotentiometerPin =  $A0$ : // Pin-Nummer für den Poti  $potValue = 0$ ; // Variable des initialen Potizustands

void setup() { Serial.begin(9600); // Starte die serielle Kommunikation pinMode(ButtonPin1, INPUT\_PULLUP); // Schalter-Pin 1 als Eingang pinMode(ButtonPin2, INPUT\_PULLUP); // Schalter-Pin 2 als Eingang pinMode(ButtonPin3, INPUT\_PULLUP); // Schalter-Pin 3 als Eingang pinMode(PotentiometerPin, INPUT); // Poti-Pin als Eingang } // void setup() schliessen

void loop() { int buttonState1 = digitalRead(ButtonPin1); // Lese den aktuellen Zustand von Schalter 1 int buttonState2 = digitalRead(ButtonPin2); // Lese den aktuellen Zustand von Schalter 2 int buttonState3 = digitalRead(ButtonPin3); // Lese den aktuellen Zustand von Schalter 3 int potValue = analogRead(PotentiometerPin); // Lese den aktuellen Wert des Potentiometers

Serial.print (buttonState1); Serial.println ("Schalter 2: "); // Zustand von Schalter 2 als Serial Print Serial.print(buttonState2); Serial.print(buttonState3); Serial.println ("Potentiometerwert: "); // Zustand vom Poti als Serial Print Serial.print(potValue); delay(100); // Verzögerung zur Stabilität

- int buttonState1 = LOW;<br>// Variable des aktuellen Schalterzustands 1
- int buttonState2 =  $LOW$ ;  $\frac{1}{2}$  // Variable des aktuellen Schalterzustands 2
- int buttonState3 = LOW; // Variable des aktuellen Schalterzustands 3
	-
	-
	-
	-
	-
	-
- Serial.println ("Schalter 1: "); // Zustand von Schalter 1 als Serial Print
	-
- Serial.println ("Schalter 3: "); // Zustand von Schalter 3 als Serial Print
	-
- } // void loop() schliessen

## Übung 03 Servomotor

const int PotentiometerPin =  $A0$ : // Pin-Nummer für den Poti  $\alpha$ const int Servomotor = 1; // Pin-Nummer für den Servomotor

void setup() { myservo.attach(Servomotor); // Servo als Ausgang mode(PotentiometerPin, INPUT); // Poti-Pin als Eingang } // void setup() schliessen

#include <Servo.h> // Die Library für den Servo einbinden Servo myservo; // Servo Objekt für die Servosteuerung

int potValue = 0;  $\frac{1}{2}$  // Variable des initialen Potizustands

Serial.begin(9600); // Starte die serielle Kommunikation

void loop() { int potValue = analogRead(PotentiometerPin);  $\frac{1}{\text{else}}$  Poti aus, Zahl zwischen 0 and 1023 potValue = map(potState, 0, 1023, 0, 180); // Potiwert konvertieren von 0 bis 180 Grad myservo.write(potValue); // Servomotor ansteuern delay(15); // Verzögerung zur Stabilität } // void loop() schliessen

## Übung 04 Ultraschallsensor

void setup() { pinMode(Trigger,OUTPUT); // Trigger als Output pinMode(Echo,INPUT); // Echo als Input }

void loop() { delayMicroseconds(2); // Verzögerung

int leangeX =pulseIn(Echo,HIGH); // Echo-Signal empfangen leangeXincm = leangeX /29/2; // Umrechnen vom Signal in Zentimeter Serial.println("Der Abstand betraegt "); // Text über Serial Print ausgeben Serial.print(leangeXincm); // Leange als Serial Print ausgeben Serial.println(" cm");  $\sqrt{E}$  Einheit als Serial Print ausgeben

```
if(leangeXincm <10){
Serial.println("Stopp!!!!"); // Stopp-warnung ausgeben
}
else{
}
```
const int Trigger = 2;  $\frac{1}{2}$  // Pin-Nummer für Trigger  $\frac{1}{2}$  const int Echo = 4;  $\frac{1}{2}$  // Pin-Nummer für Echo int leange $X = 0$ ; // Variable für die Laenge

Serial.begin(9600); // Starte die serielle Schnittstelle

digitalWrite(Trigger,LOW);  $\sqrt{2}$  // Trigger-Impuls zuerst ausschalten

digitalWrite(Trigger,HIGH); // Tripper-Impuls einschalten

- 
- 
- 

Serial.println("Okay"); // Das Auto hat genug Abstand

delayMicroseconds(10); // Verzögerung zur Stabilisierung } // void loop() schliessen

# Übung 05 Schrittmotor

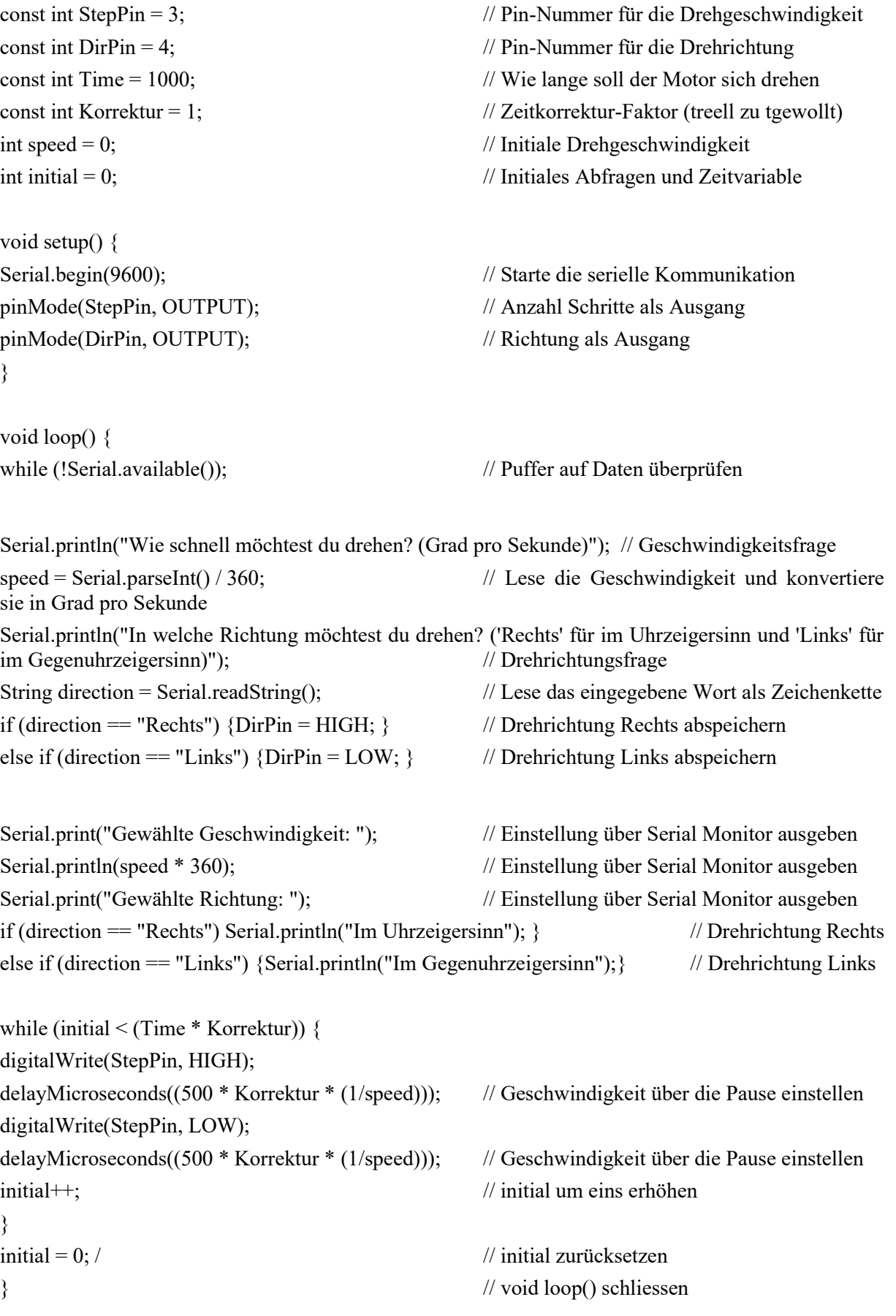